SoftSpire EML Enhancer Crack

# Download

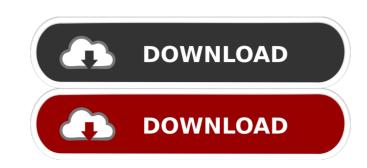

### SoftSpire EML Enhancer Crack For Windows

Read this topic carefully for downloading EML Rename 1.0. You can visit website www.softspire.com/eml-rename-tool.html and download latest EML Enhancer software for Windows. EML Enhancer software helps users to rename EML files with detailed file names in just one click. This utility is a widely used to rename EML files in bulk. EML Enhancer Software helps user to rename EML files with complex EML files with the help of meta data information. It allows to rename EML files of Windows Live Mail with all possible file names in one go. With EML Enhancer Software you can rename unlimited EML files of Windows Live Mail with all possible file names. With the help of this software you can rename eML files of EML files of Windows XP, Windows 7 & Windows 7 & Windows 7 & Windows 7 & Windows 7 & Windows 7 & Windows 7 & Windows 7 & Windows 7 & Windows 7 & Windows 7 & Windows 7 & Windows 7 & Windows 7 & Windows 7 & Windows 7 & Windows 1 & From + Subject Subject + From Subject + From Subject + From Subject + From Subject From + Date (dd-mm-yy) + Subject EML Enhancer help s users to enhance the EML files (To, Cc, Bcc, From, Sent & Received date, Attachments.) and creates file name from these informations. SoftSpire EML Enhancer Cracked 2022 Latest Version Description: Read this topic carefully for downloading EML Enhancer 1.0. You can

#### SoftSpire EML Enhancer Crack+

• Supports Unicode characters as well as ANSI • Simple to use interface • Metadata from EML file such as: To, Cc, Bcc, From, Sent & Received Date, Attachments. File names are formed from these metadata. • Supports all the EML versions from Microsoft Outlook 2003 to Windows Live Mail 2010 • Rename multiple or single files with multiple parameters • Save old name as well as the new name in.csv or.tsv formats. • Rename multiple or single files with multiple parameters • Save old name as well as the new name in.csv or.tsv formats. • Rename multiple or single files with multiple parameters • Save old name as well as the new name in.csv or.tsv formats. • Rename multiple or single files with multiple parameters • Save old name as well as the new name in.csv or.tsv formats. • Rename multiple or single files with multiple parameters • Save old name as well as the new name in.csv or.tsv formats. • Rename multiple or single files with multiple parameters • Save old name as well as the new name in.csv or.tsv formats. • Rename multiple or single files with multiple parameters • Save old name as well as the new name in.csv or.tsv formats. • Rename multiple or single files with multiple parameters • Save old name as well as the new name in.csv or.tsv formats. • Rename multiple or single files with multiple parameters • Save old name as well as the new name in.csv or.tsv formats. • Rename multiple or single files with multiple parameters • Save old name as well as the new name in.csv or.tsv formats. • Rename multiple or single files with multiple parameters • Save old name as well as the new name in.csv or.tsv formats. • Rename multiple or single files with multiple parameters • Save old name as well as the new name in.csv or.tsv formats. • Rename multiple or single files with multiple parameters • Save old name as well as the new name in.csv or.tsv formats. • Rename multiple or single files with multiple parameters • Save old name as well as the new name in.csv or.tsv formats. • Rename multiple or single files with multiple p

## SoftSpire EML Enhancer Crack+ PC/Windows

EML Enhancer a complete solution to rename Windows Live Mail EML files with easy and simple steps. Software used following email attributes to rename Windows Live Mail files: From Subject+From+Date (DD-MM-YYYY) Subject+Date (MM-DD-YYYY) Date (MM-DD-YYYY) Date (MM-

#### What's New In?

\* EML Enhancer, is a powerful and handy solution for managing and organizing e-mail on your Windows PC. It makes managing and organizing your mail easier than ever. \* This program will save your time as you can search for, sort and find your e-mails. You can also rename the e-mails in bulk from one folder to another. \* It will help you organize and find your emails in Windows Live Mail with some useful search options. \* You can also manage or rename your Windows Live Mail folders with the help of the program. \* Rename the email file name and import to Exchange 2003/2007 easily without losing the attachments and formatting. \* You can also manage or rename your windows Live Mail in Outlook with the help of this program, you can also search through the mail, and change, import or export the mail in bulk. \* You can save the contacts from Outlook into Windows Live Mail with the help of this program, you can perform a number of operations like search through the mail, change, sort, rename, export, import to Exchange. \* This program also enables the access to all Windows Live Mail mailboxes in a short span. \* You can easily switch to and from Windows Live Mail with the help of the search result. \* With the help of this application, you can also rename, archive, remove or delete the order to another. \* The EML Renamer Tool creates a new folder in Windows Live Mail with the help of the search result. \* With the help of this application, you can also rename, archive, remove or delete the Windows Live Mail mailboxes with the help of this application. \* Get rid of unwanted Windows Live Mail mailboxes and import to Exchange 2003/2007. \* You can also change, import or export the contacts, and change, import or export the contacts, and change, import or export the contacts, and change, import or export the contacts, and change, import or export the contacts, and change, import or export the contacts, and change, import or export the contacts, and change, import or export the contacts, and change, import or export the contacts

## System Requirements:

Please see below for hardware requirements: Microsoft Windows 7 Mac OS X 10.6 Snow Leopard Intel Core 2 Duo 2 GB RAM Direct 9.0c SVGA Video Card On-screen keyboard Welcome to Sim city Build & Blitz! Grab a coffee and settle in. Click the Play button to begin. In Sim city Build & Blitz, you take control of a city and use your real-life money to build your city's infrastructure.

https://invertebase.org/portal/checklists/checklist.php?clid=7244 https://delicatica.ru/2022/06/07/mo-dns-changer/ http://www.medvedy.cz/advanced-clipper-crack-activation-code-free-download/ https://cosasparamimoto.club/?p=7684 https://www.fourwheels.it/wp-content/uploads/2022/06/PIC\_Simulator\_Studio.pdf https://mamaken.site/wp-content/uploads/2022/06/rawlvege.pdf https://social.arpaclick.com/upload/files/2022/06/MAWFUvSzUPXmDr4YqvOW\_07\_bb07e181f0e826f875c633fa111acdf8\_file.pdf https://adhicitysentulbogor.com/wp-content/uploads/2022/06/porgian.pdf https://dawnintheworld.net/squid-crack-3264bit/ https://ldbridge.com/upload/files/2022/06/b8HQmvUxs66UIA7M7aZK\_07\_bb07e181f0e826f875c633fa111acdf8\_file.pdf https://timesnest.com/host-file-editor-0-2-0-1-crack-free-3264bit-latest/ https://intermountainbiota.org/portal/checklists/checklist.php?clid=65197 https://kurditi.com/upload/files/2022/06/TmjJrW8mzIkE2RPruhj8\_07\_bb07e181f0e826f875c633fa111acdf8\_file.pdf http://www.kndress.com/wp-content/uploads/2022/06/Kylm.pdf https://biancaitalia.it/2022/06/07/cscope-for-windows-download-for-pc-latest/ https://socialpirate.org/upload/files/2022/06/xmJHehfBH2MZW77SYWrM\_07\_d261ab2d2760904becd18c1c3a246f8c\_file.pdf https://encontros2.com/upload/files/2022/06/QjUSs36pWJCYwTLbIFgV\_07\_d261ab2d2760904becd18c1c3a246f8c\_file.pdf http://nunafrut.com/?p=1781 http://www.mick0711.com/2022/06/06/union-activator-free-download-x64-latest/